## Mac mail(Mac-OS X)設定方法 <メールソフトを手動で設定する>

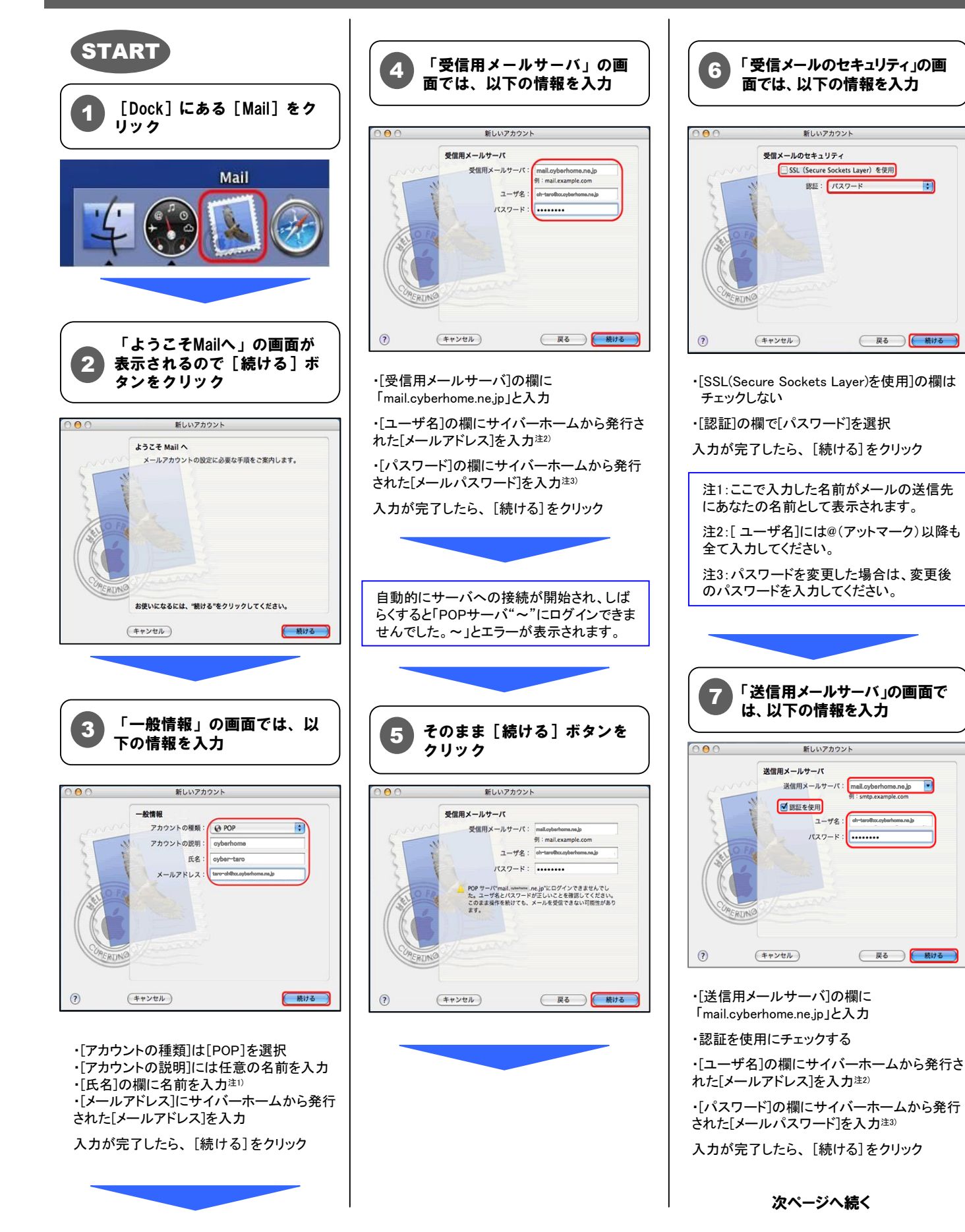

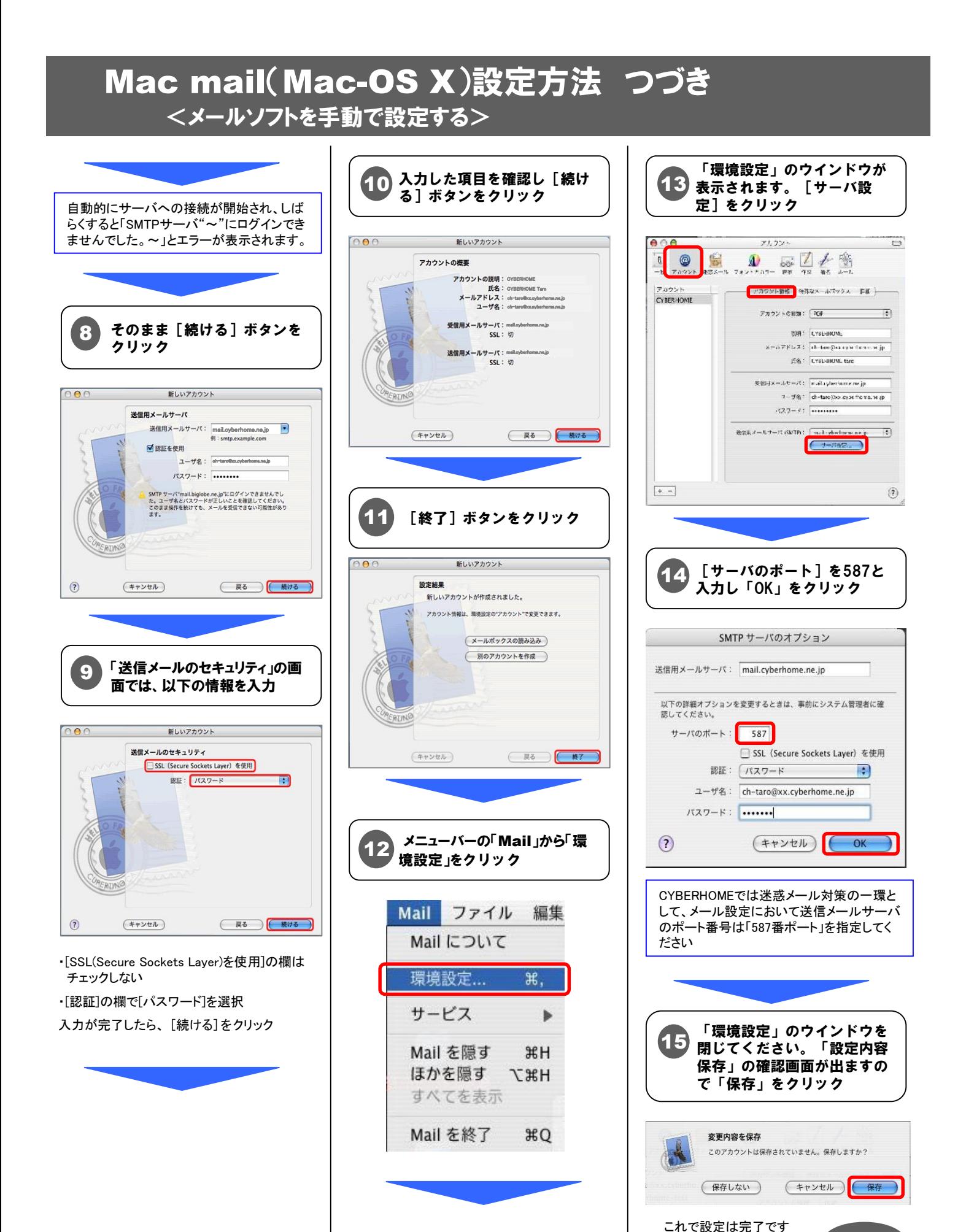

END

2